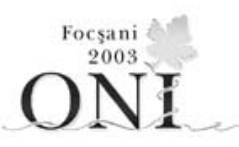

# **Ziua 1** sursa: seti.pas, seti.cpp, seti.c

# **seti Clasa a IX-a**

Cercetătorii ce lucrează la programul SETI au recepționat două transmisii de date foarte ciudate, date care ar putea veni din partea unor civilizații extraterestre. Primul set de date este format din 10 caractere distincte, date în ordinea lor lexicografică, ce formează alfabetul extraterestru. A doua transmisie contine cuvinte din exact 4 caractere.

# **Cerinţă**

Cercetătorii trebuie să ordoneze lexicografic cuvintele primite în a doua transmisie (conform alfabetului extraterestru).

## **Date de intrare**

Fișierul de intrare **seti.in** conține pe prima linie cele 10 caractere ale alfabetului, iar pe fiecare din următoarele linii câte un cuvânt.

## **Date de ieşire**

Fișierul de ieșire seti.out va conține cuvintele ordonate, câte unul pe linie.

## **Restricţii**

În fişier nu sunt mai mult de 200.000 de cuvinte, iar caracterele sunt literele mici ale alfabetului englez.

Datele de intrare se presupun ca fiind corecte.

## **Exemplu**

Pentru fişierul de intrare **seti.in**  abcdefghij aaaa fgaa aabc iihf

Se obţine fişierul de ieşire **seti.out**  aaaa aabc fgaa iihf

**Timp de execuţie/test:** 1 secundă

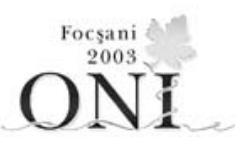

**Ziua 1** Sursa : scaune.pas, scaune.cpp, scaune.c

# **scaune Clasa a IX-a**

Se consideră **ns** scaune numerotate de la 1 la **ns**, aranjate în cerc. Exemplu pentru **ns**=20 aşezarea scaunelor este dată în figură.

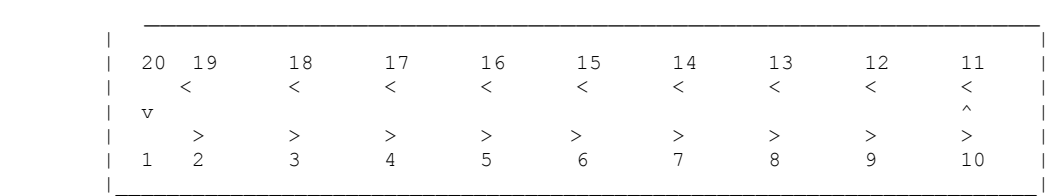

Pe fiecare din aceste scaune este aşezat un copil. Primul copil stă pe scaunul 1, iar ultimul pe scaunul **ns**. Pe lângă cele **ns** scaune deja ocupate, alţi **nc** copii (1 ≤ **nc** ≤ **ns**) aşteaptă să se elibereze un loc. La un moment dat un singur copil se ridică de pe scaun şi pleacă. Atunci, cât timp în dreptul scaunului liber nu există un copil, toţi copiii aflaţi în aşteptare se mişcă în sens invers mişcării acelor ceasornicului, câte o poziție, până când unul din ei ocupă locul liber.

 $Conditii$ :

- la început toate scaunele sunt ocupate;
- fiecare copil aflat în aşteptare se află iniţial în dreptul unui scaun ocupat;
- când un copil avansează cu n poziții spre un loc pe scaun, toți cei care asteaptă avansează tot cu n poziţii. Deoarece mişcarea este circulară, avansarea cu 4 poziţii de la poziţia 18, semnifică o deplasare în dreptul poziției 2;

### **Cerinţă**

Dacă se dă o secvenţă a numerelor de ordine a copiilor care pleacă la fiecare moment, să se scrie un program care să afişeze numărul scaunului pe care s-a aşezat fiecare copil care aşteaptă, dacă acest lucru este posibil.

#### **Date de intrare**

Pe prima linie a fisierului de intrare **scaune.in** se află două numere, separate prin spațiu, reprezentând numărul de scaune, **ns** şi respectiv numărul copiilor care stau în aşteptare **nc**. Pe următoarele **nc** linii vor fi date pozițiile copiilor aflați în asteptare. În continuare până la sfârșitul fișierului sunt linii ce descriu numerele de ordine ale copiilor care se ridică unul câte unul de pe scaune şi părăsesc jocul.

#### **Date de ieşire**

Fisierul de iesire **scaune.out** contine nc linii, fiecare linie continând pozitia initială de asteptare a copilului și poziția ocupată, separate printr-un spațiu. Liniile de ieșire trebuie să fie în aceeași ordine ca cele din fişierul de intrare. În cazul în care un copil nu are nici o posibilitate să se aşeze, în dreptul său se va scrie 0 în fişierul de ieşire.

#### **Restricţii**

- $1 \leq ns \leq 200$
- nc ≤ ns

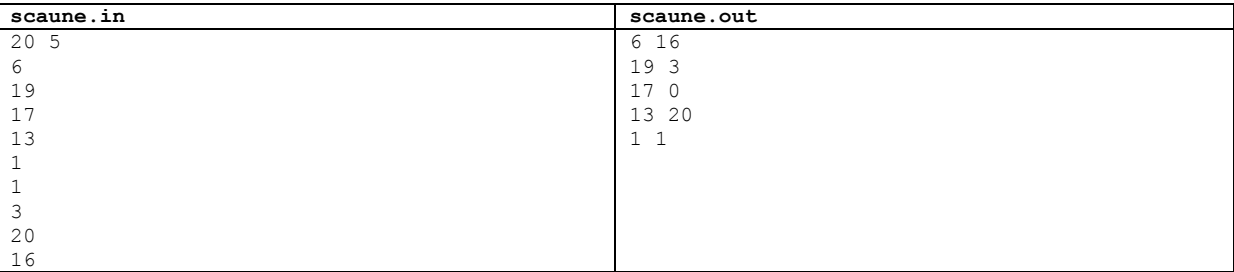

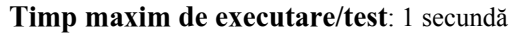

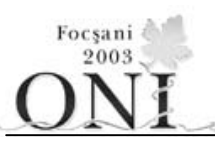

Ziua 1 **Sursa:** circular.pas, circular.cpp, circular.c

# **circular Clasa a IX-a**

Unele numere naturale sunt formate doar din cifre distincte nenule. Dintre acestea, unele, numite **numere circulare**, au următoarea proprietate: pornind de la prima cifră şi numărând spre dreapta, după cifră, atâtea cifre cât indică aceasta, se determină o nouă cifră. Procedând la fel şi pentru aceasta şi pentru toate cele care urmează se va ajunge din nou la prima cifră. Dacă toate cifrele au fost vizitate exact o dată, numărul se numeşte circular. De exemplu numărul

1894256

este număr circular deoarece:

- are numai cifre distincte
- $\bullet$  nu contine cifra 0
- pornind de la 1 obținem, pe rând:  $8, 9, 2, 6, 5, 4, 1$

# **Cerinţă**

Scrieți un program care, pentru un N dat, determină câte numere circulare sunt mai mici sau egale cu N, precum şi cel mai mare număr circular mai mic sau egal cu N.

# **Date de intrare**

Pe prima linie a fişierului de intrare **circular.in** se află numărul natural N.

# **Date de ieşire**

Fişierul de ieşire **circular.out** conţine o singură linie, pe care se află numărul de numere circulare mai mici ca N precum şi numărul circular maxim cerut, separate printr-un spaţiu. Dacă nu există nici un număr circular mai mic ca N, în fişierul de ieşire se vor afişa două valori 0 separate printr-un spațiu.

# **Restricţii**

•  $10 \leq N \leq 10000000$ 

# **Exemplu**

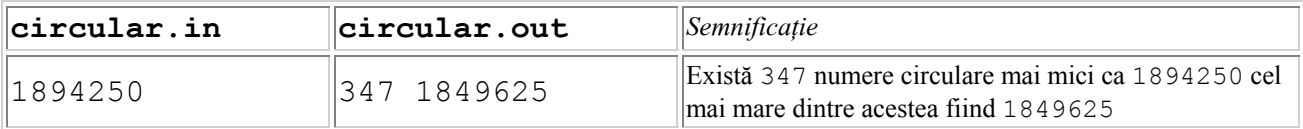

# **Timp de execuţie/test**: 1 secundă

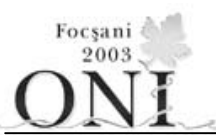

# Ziua 2 **Sursa:** criptare.pas, criptare.cpp, criptare.c

# **criptare Clasa a IX-a**

Mircea şi Vasilică vor să-şi trimită mesaje pe care alţii să nu le înţeleagă. Au citit ei despre spioni şi modalităţi de a scrie mesaje şi, în final, au imaginat un mod de criptare a unui mesaj care foloseşte "cuvânt cheie" (le-a plăcut lor denumirea asta :-) ).

Alegându-şi un cuvânt cheie format numai din litere distincte, ei numără literele acestuia şi împart mesajul în grupe de lungime egală cu numărul de litere ale cuvântului cheie, şi le aşează una sub alta. Desigur, se poate întâmpla ca ultima grupă să fie incompletă, aşa că o completează cu spaţii. Apoi numerotează literele cuvântului cheie în ordinea apariției lor în alfabetul englez. În final, rescriu mesajul astfel: coloana de sub litera numerotată cu 1, urmată de coloana de sub litera numerotată cu 2, etc. înlocuind totodată și spațiile cu caracterul '\*' (asterisc).

### Exemplu:

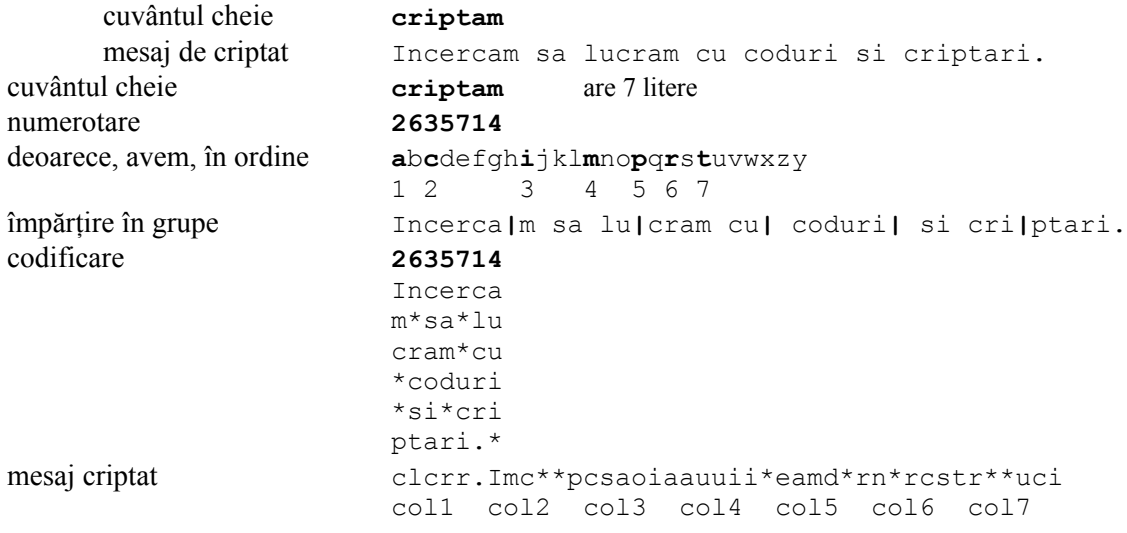

# **Cerinţă**

Fiind date un cuvânt cheie și un mesaj criptat, decodificați mesajul trimis de Mircea pentru Vasilică.

## **Date de intrare**

Fişierul de intrare **criptare.in** conţine pe prima linie mesajul criptat iar pe linia a doua cuvântul cheie.

## **Date de ieşire**

Fisierul de intrare *criptare*. out contine pe prima linie mesajul decriptat.

## **Restricţii**

- lungimea mesajului este de minim 20 şi maxim 1000 caractere
- cuvântul cheie are minim 5 şi maxim 20 de caractere
- cuvântul cheie conţine numai litere mici ale alfabetului

### **Exemplu**

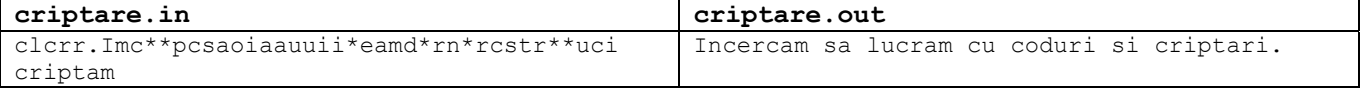

**Timp maxim de execuţie/test**: 1 secundă

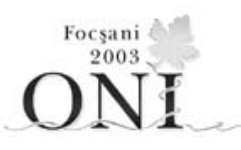

Ziua 2 **Sursa:** masina.pas, masina.cpp, masina.c

# **maşina Clasa a IX-a**

O tară are  $3 \leq N \leq 30$  000 orașe, numerotate de la 1 la N, dispuse pe un cerc. PAM tocmai și-a luat carnet de conducere și vrea să viziteze toate oraşele ţării. Lui PAM îi este frică să conducă prin locuri aglomerate aşa că ea şi–a propus să meargă numai pe şoselele unde traficul este mai redus. Există şosele de legătură între oricare două oraşe alăturate: între oraşul 1 şi oraşul 2, … , între oraşul i şi oraşul  $i+1$ , iar orașul N este legat de orașul 1. Ca să nu se rătăcească, PAM  $\sim$   $\sim$  sia propus să-şi aleagă un oraş de început şi să meargă pe şoselele respective în sens trigonometric până ajunge înapoi în oraşul de unde a plecat. Dacă PAM pleacă din oraşul K, atunci traseul ei va fi: K,  $K+1$ , ..., N, 1, 2, ..., K.

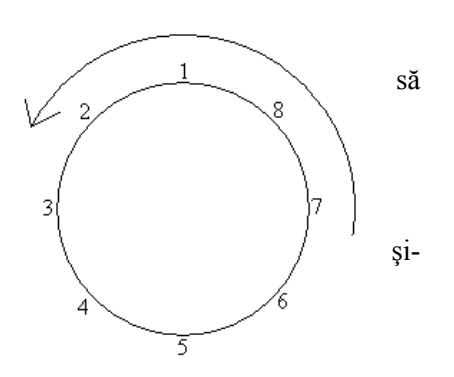

Maşina lui PAM are un rezervor foarte mare (în care poate pune oricât de multă benzină).

În fiecare oraş, PAM ia toată cantitatea de benzină existentă în oraş, iar parcurgerea fiecărei şosele necesită o anumită cantitate de benzină.

# **Cerinţă**

Ştiind că PAM are, la începutul călătoriei, doar benzina existentă în oraşul de plecare, şi că, atunci când ajunge într-un oraş, ea va lua toată cantitatea de benzină disponibilă în acel oraş, să se găsească un oraş din care PAM îşi poate începe excursia astfel încât să nu rămână fără benzină.

Se consideră că PAM a rămas fără benzină dacă în momentul plecării dintr-un oraş, nu are suficientă benzină pentru a parcurge şoseaua care duce la oraşul următor. Dacă benzina îi ajunge la fix (adică la plecare are tot atâta benzină câtă îi trebuie) se consideră că PAM poate ajunge până în oraşul următor.

# **Date de intrare**

Fișierul de intrare **masina.in** conține pe prima linie numărul N. Pe cea de-a doua linie se găsesc N numere naturale a[1], a[2], …, a[N], separate prin câte un spațiu, unde a[i] reprezintă cantitatea de benzină disponibilă în orașul i. Linia a treia conține un șir de N numere naturale  $b[1]$ ,  $b[2]$ , …,  $b[N]$ , separate prin câte un spatiu, unde  $b[i]$  reprezintă cantitatea de benzină necesară străbaterii soselei dintre orașele i și i +1 (sau  $N$  și 1, dacă i=N).

# **Date de ieşire**

Fisierul de iesire **masina. out** va contine un singur număr s care reprezintă un oraș din care, dacă PAM își începe călătoria, poate completa turul ţării fără a face pana prostului.

# **Observaţii**

- Dacă există mai multe soluţii, se cere una singură.
- $0 \le a[i] \le 30000$
- $1 \leq b[i] \leq 30000$
- $\sum_{i=1}$ a[*i*]≤2 000 000 000 *n i* 1

# **Exemplu**

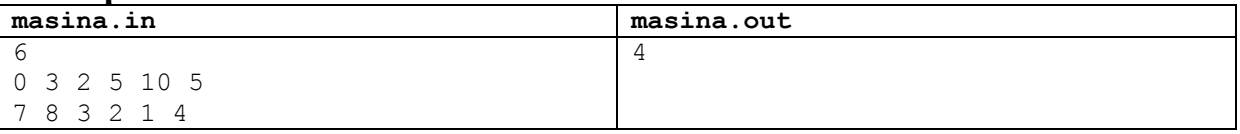

**Timp maxim de executie**: 0.3 sec/test

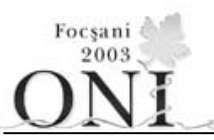

# Ziua 2 **Sursa:** operatii.pas, operatii.cpp, operatii.c

# **operaţii Clasa a IX-a**

Notăm cu c și r câtul și respectiv restul împărțirii unui numar nr la  $2^k$ , unde k este un număr natural nenul. Asupra numărului putem efectua succesiv următoarele operații:

O1(nr, k) reprezintă transformarea numărului nr în numărul **2k (2c+1)+r** pentru orice rest r

O2(nr, k) reprezintă transformarea numărului nr în numărul **2k-1c+r** doar dacă **r < 2k-1**

### **Cerinţă**

sau

Se dau m şi n două numere naturale nenule.

Efectuaţi asupra numerelor **m** şi **n** operaţii succesive, O1 sau O2, pentru valori alese ale lui k, astfel încât după un număr finit de operaţii cele două numere să devină egale, iar valoarea astfel obţinută să fie minimă.

### **Date de intrare**

Fișierul de intrare **operatii.out** conține pe o singură linie:

m n două numere naturale nenule, separate printr-un spațiu, reprezentând cel două numere date.

### **Date de ieşire**

Fisierul de iesire **operatii.out** contine pe cele i+j+3 linii următoarele:

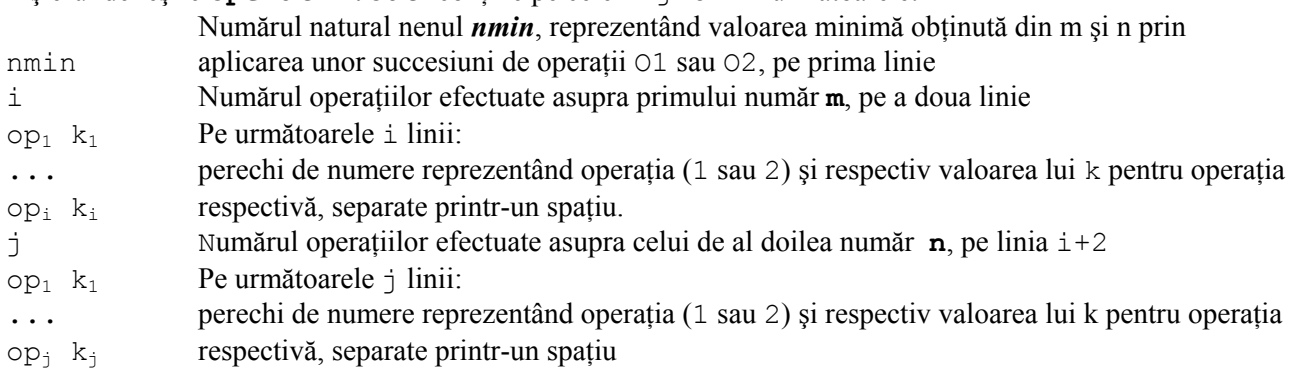

### **Restricţii**

•  $1 \le m, n \le 2$  000 000 000 (două miliarde)

#### **Exemplu**

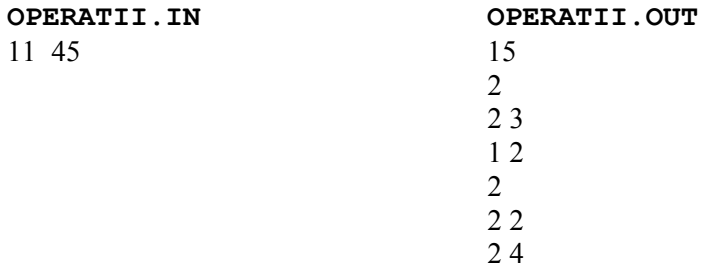

**Timp maxim de executare/test:** 1 secundă